# Reconstruct clonal germline sequences

Kenneth B. Hoehn

#### 2022-04-13

# **Contents**

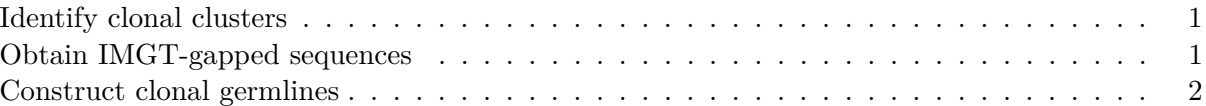

Before B cell lineage trees can be built, it is necessary to construct the unmutated germline sequence for each B cell clone. Typically the IGH D segment is masked, because the junction region of heavy chains often cannot be reliably reconstructed.

## <span id="page-0-0"></span>**Identify clonal clusters**

Before doing anything in Dowser, it is necessary to identify clonal clusters among B cells. This is not handled in Dowser, but is handled in our related package, Scoper. More information about this can be found at the [Scoper documentation site.](https://scoper.readthedocs.io)

#### <span id="page-0-1"></span>**Obtain IMGT-gapped sequences**

The international ImMunoGeneTics information system [\(IMGT\)](https://www.imgt.org) [reference database](https://www.imgt.org/genedb) can be most easily obtained by downloading the Immcantation repository and running a script  $fectch\_ingtdb.sh$ to download and format the IMGT reference database. The following commands are designed for Linux/Mac, but similar commands can be run for Windows. The <data directory> can be any directory you would like to place the Immcantation repository and IMGT germlines.

These commands will create a series of directories containing the IMGT reference directories of their respective species.

```
# Enter these commands in a terminal, not an R session!
# Move to the directory of interest
mkdir germlines
# Download the Immcantation repository
git clone https://bitbucket.org/kleinstein/immcantation
# Run script to obtain IMGT gapped sequences
immcantation/scripts/fetch_imgtdb.sh -o germlines
```
*# View added directories*

ls germlines *# human IMGT.yaml immcantation mouse rabbit rat rhesus\_monkey*

### <span id="page-1-0"></span>**Construct clonal germlines**

To reconstruct clonal germlines, read in the IMGT-gapped sequence directory and supply it, along with your data, to the createGermlines function.

Input data *must* be from one locus, such as only IGH.

```
library(dowser)
library(dplyr)
```
#### **data**(ExampleAirr)

```
# Read in IMGT-gapped sequences
references = readIMGT(dir = file.path("germlines", "human", "vdj"))
# remove germline alignment columns for this example
db = select(ExampleAirr, -"germline_alignment",
   -"germline_alignment_d_mask")
# Reconstruct germline sequences
ExampleAirr = createGermlines(db, references, nproc=1)
```

```
# Check germline of first row
ExampleAirr$germline_alignment_d_mask[1]
```
*# "CAGGTGCAGCTGGTGGAGTCTGGGGGA...GGCTTGGTCAAGCCTGGAGGGTCCCTGAGACTCTCCTGTGCAGCCTCTGGATTCACCTTC............AGTGACTACTACATGAGCTGGATCCGCCAGGCTCCAGGGAAGGGGCTGGAGTGGGTTTCATACATTAGTAGTAGT......AGTAGTTACACAAACTACGCAGACTCTGTGAAG...GGCCGATTCACCATCTCCAGAGACAACGCCAAGAACTCACTGTATCTGCAAATGAACAGCCTGAGAGCCGAGGACACGGCCGTGTATTACTGTGCGAGAGNNNNNNNNNNNNNNNNNNNNNNNNNNNNNNNNNNNNNNNNNNNNNNNNNNNNNNNNNNNNNNNNNNNNTGGTTCGACCCCTGGGGCCAGGGAACCCTGGTCACCGTCTCCTCAG"*